## <span id="page-0-0"></span>Logit with multiple alternatives

#### Michel Bierlaire

Transport and Mobility Laboratory School of Architecture, Civil and Environmental Engineering Ecole Polytechnique Fédérale de Lausanne

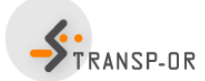

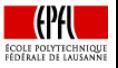

ミメスミメ

4 D F

# <span id="page-1-0"></span>**Outline**

- [Random utility](#page-2-0)
- [Choice set](#page-3-0)

### [Error term](#page-7-0)

- 4 [Systematic part](#page-16-0)
	- **•** [Linear utility](#page-18-0)
	- **[Continuous variables](#page-19-0)**
	- **•** [Discrete variables](#page-25-0)
	- **•** [Nonlinearities](#page-32-0)
	- **o** [Interactions](#page-51-0)
	- [Heteroscedasticity](#page-57-0)
- 5 [A case study](#page-60-0)
	- [Maximum likelihood estimation](#page-68-0)
	- [Simple models](#page-72-0)

э

医阿雷氏阿雷氏

## <span id="page-2-0"></span>Random utility

For all  $i \in \mathcal{C}_n$ 

$$
U_{in}=V_{in}+\varepsilon_{in}
$$

- What is  $C_n$ ?
- What is  $\varepsilon_{in}$ ?
- What is  $V_{in}$ ?

活

K ロト K 倒 ト K ヨ ト K ヨ ト

# <span id="page-3-0"></span>**Outline**

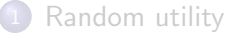

### [Choice set](#page-3-0)

### [Error term](#page-7-0)

### [Systematic part](#page-16-0)

- **•** [Linear utility](#page-18-0)
- **[Continuous variables](#page-19-0)**
- [Discrete variables](#page-25-0)  $\bullet$
- **•** [Nonlinearities](#page-32-0)
- **o** [Interactions](#page-51-0)
- **[Heteroscedasticity](#page-57-0)**
- [A case study](#page-60-0)
- [Maximum likelihood estimation](#page-68-0)
- [Simple models](#page-72-0)

÷

 $\mathcal{A} \cap \mathbb{P} \rightarrow \mathcal{A} \supseteq \mathcal{A} \rightarrow \mathcal{A} \supseteq \mathcal{A}$ 

4 D F

## <span id="page-4-0"></span>Choice set

### Universal choice set

- All potential alternatives for the population
- Restricted to relevant alternatives

### Mode choice

- **o** driving alone
- **•** sharing a ride
- $\bullet$  taxi
- motorcycle
- **o** bicycle
- **•** walking
- **o** transit bus
- rail rapid transit

4 D F

- 4 重 8 - 4 重 8

 $\sim$ 

## <span id="page-5-0"></span>Choice set

#### Individual's choice set

- **a** No driver license
- No auto available
- **•** Awareness of transit services
- **•** Transit services unreachable
- Walking not an option for long distance

### Mode choice

- **o** driving alone
- **•** sharing a ride
- $\bullet$  taxi
- **o** motorcycle
- **o** bicycle
- walking
- **o** transit bus
- rail rapid transit

4 D F

 $\mathcal{A} \cap \mathcal{B} \rightarrow \mathcal{A} \ni \mathcal{B} \rightarrow \mathcal{A} \ni \mathcal{B} \rightarrow \mathcal{B}$ 

## <span id="page-6-0"></span>Choice set

#### Choice set generation is tricky

- How to model "awareness"?
- What does "long distance" exactly mean?
- What does "unreachable" exactly mean?

### We assume here deterministic rules

- $\bullet$  Car is available if n has a driver license and a car is available in the household
- Walking is available if trip length is shorter than 4km.

# <span id="page-7-0"></span>**Outline**

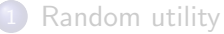

### [Choice set](#page-3-0)

### [Error term](#page-7-0)

### [Systematic part](#page-16-0)

- **•** [Linear utility](#page-18-0)
- **[Continuous variables](#page-19-0)**
- [Discrete variables](#page-25-0)  $\bullet$
- **•** [Nonlinearities](#page-32-0)
- **o** [Interactions](#page-51-0)
- **[Heteroscedasticity](#page-57-0)**
- [A case study](#page-60-0)
- [Maximum likelihood estimation](#page-68-0)
- [Simple models](#page-72-0)

÷

 $\mathcal{A} \cap \mathbb{P} \rightarrow \mathcal{A} \supseteq \mathcal{A} \rightarrow \mathcal{A} \supseteq \mathcal{A}$ 

4 D F

## <span id="page-8-0"></span>Error terms

#### Main assumption

 $\varepsilon_{in}$  are

- $\bullet$  extreme value EV(0, $\mu$ ),
- o independent and
- identically distributed.

#### **Comments**

- $\bullet$  Independence: across *i* and *n*.
- $\bullet$  Identical distribution: same scale parameter  $\mu$  across i and n.
- Scale must be normalized:  $\mu = 1$ .

#### <span id="page-9-0"></span>**Assumptions**

$$
\bullet \ \mathcal{C}_n = \{1,\ldots,J_n\}
$$

- $U_{in} = V_{in} + \varepsilon_{in}$
- $\bullet \varepsilon_{in} \sim \text{EV}(0, \mu)$
- $\bullet$   $\varepsilon_{in}$  i.i.d.

#### Choice model

$$
P(i|\mathcal{C}_n) = \Pr(V_{in} + \varepsilon_{in} \geq \max_{j=1,\ldots,J_n} V_{jn} + \varepsilon_{jn})
$$

Assume without loss of generality (wlog) that  $i = 1$ 

$$
P(1|\mathcal{C}_n) = P(V_{1n} + \varepsilon_{1n} \geq \max_{j=2,\ldots,J_n} V_{jn} + \varepsilon_{jn})
$$

M. Bierlaire (TRANSP-OR ENAC EPFL) [Logit with multiple alternatives](#page-0-0) 10 / 10 / 78

 $\overline{1}$ 

← ●

#### <span id="page-10-0"></span>Composite alternative

- Define a composite alternative: "anything but alternative one"
- Associated utility:

$$
U^* = \max_{j=2,\ldots,J_n} (V_{jn} + \varepsilon_{jn})
$$

• From a property of the EV distribution

$$
U^* \sim \text{EV}\left(\frac{1}{\mu} \ln \sum_{j=2}^{J_n} e^{\mu V_{jn}}, \mu\right)
$$

M. Bierlaire (TRANSP-OR ENAC EPFL) [Logit with multiple alternatives](#page-0-0) 11 / 78

#### <span id="page-11-0"></span>Composite alternative

From another property of the EV distribution

$$
U^*=V^*+\varepsilon^*
$$

where

$$
V^* = \frac{1}{\mu} \ln \sum_{j=2}^{J_n} e^{\mu V_{jn}}
$$

and

 $\varepsilon^* \sim \textsf{EV}(0,\mu)$ 

4 日下

→ 何 ▶ → ヨ ▶ → ヨ ▶

÷

#### <span id="page-12-0"></span>Binary choice

$$
P(1|\mathcal{C}_n) = P(V_{1n} + \varepsilon_{1n} \geq \max_{j=2,\ldots,J_n} V_{jn} + \varepsilon_{jn})
$$
  
=  $P(V_{1n} + \varepsilon_{1n} \geq V^* + \varepsilon^*)$ 

 $\varepsilon_{1n}$  and  $\varepsilon^*$  are both  $\mathsf{EV}(0,\mu)$ .

Binary logit

$$
P(1|\mathcal{C}_n)=\frac{e^{\mu V_{1n}}}{e^{\mu V_{1n}}+e^{\mu V^*}}
$$

where

$$
V^* = \frac{1}{\mu} \ln \sum_{j=2}^{J_n} e^{\mu V_{jn}}
$$

Jn

э

イロト イ母 トイラト イラト

<span id="page-13-0"></span>We have

$$
e^{\mu V^*} = e^{\ln \sum_{j=2}^{J_n} e^{\mu V_{jn}}} = \sum_{j=2}^{J_n} e^{\mu V_{jn}}
$$

and

$$
P(1|\mathcal{C}_n) = \frac{e^{\mu V_{1n}}}{e^{\mu V_{1n}} + e^{\mu V^*}}
$$
  
= 
$$
\frac{e^{\mu V_{1n}}}{e^{\mu V_{1n}} + \sum_{j=2}^{J_n} e^{\mu V_{jn}}}
$$
  
= 
$$
\frac{e^{\mu V_{1n}}}{\sum_{j=1}^{J_n} e^{\mu V_{jn}}}
$$

M. Bierlaire (TRANSP-OR ENAC EPFL) [Logit with multiple alternatives](#page-0-0) 14 / 78

# <span id="page-14-0"></span>Scale parameter

- The scale parameter  $\mu$  is not identifiable:  $\mu = 1$ .
- Warning: not identifiable  $\neq$  not existing

 $\mu \rightarrow 0$ , that is variance goes to infinity

$$
\lim_{\mu \to 0} P(i|C_n) = \frac{1}{J_n} \quad \forall i \in C_n
$$

→ 何 ▶ → ヨ ▶ → ヨ ▶

## <span id="page-15-0"></span>Scale parameter

 $\mu \rightarrow +\infty$ , that is variance goes to zero

$$
\begin{array}{rcl}\n\lim_{\mu \to \infty} P(i|C_n) & = & \lim_{\mu \to \infty} \frac{1}{1 + \sum_{j \neq i} e^{\mu(V_{jn} - V_{in})}} \\
& = & \begin{cases}\n1 & \text{if } V_{in} > \max_{j \neq i} V_{jn} \\
0 & \text{if } V_{in} < \max_{j \neq i} V_{jn}\n\end{cases}\n\end{array}
$$

What if there are ties?

$$
V_{in} = \max_{j \in \mathcal{C}_n} V_{jn}, i = 1, \ldots, J_n^*
$$

$$
P(i|\mathcal{C}_n) = \frac{1}{J_n^*}
$$
  $i = 1, ..., J_n^*$  and  $P(i|\mathcal{C}_n) = 0$   $i = J_n^* + 1, ..., J_n$ 

目

# <span id="page-16-0"></span>**Outline**

- [Random utility](#page-2-0)
- [Choice set](#page-3-0)

### [Error term](#page-7-0)

### 4 [Systematic part](#page-16-0)

- **•** [Linear utility](#page-18-0)
- **[Continuous variables](#page-19-0)**
- **•** [Discrete variables](#page-25-0)
- **•** [Nonlinearities](#page-32-0)
- **o** [Interactions](#page-51-0)
- [Heteroscedasticity](#page-57-0)
- [A case study](#page-60-0)
- [Maximum likelihood estimation](#page-68-0)
- [Simple models](#page-72-0)

э

ラメ メラメ

4 **D** F

 $\rightarrow$ 

# <span id="page-17-0"></span>Systematic part of the utility function

$$
V_{in}=V(z_{in},S_n)
$$

#### $\bullet$   $z_{in}$  is a vector of attributes of alternative *i* for individual *n*

 $\bullet$   $S_n$  is a vector of socio-economic characteristics of n

M. Bierlaire (TRANSP-OR ENAC EPFL) [Logit with multiple alternatives](#page-0-0) 18 / 78

# <span id="page-18-0"></span>Functional form: linear utility

#### Notation

$$
x_{in}=(z_{in},S_n)
$$

Linear-in-parameters utility functions

$$
V_{in}=V(z_{in},S_n)=V(x_{in})=\sum_k \beta_k(x_{in})_k
$$

#### Not as restrictive as it may seem

M. Bierlaire (TRANSP-OR ENAC EPFL) [Logit with multiple alternatives](#page-0-0)

4.0.3

 $\triangleright$  and  $\exists$  in a set  $\exists$  in a

$$
\frac{\bigcirc}{19/78}
$$

目

# <span id="page-19-0"></span>**Outline**

- [Random utility](#page-2-0)
- [Choice set](#page-3-0)

### [Error term](#page-7-0)

### 4 [Systematic part](#page-16-0)

- **•** [Linear utility](#page-18-0)
- **[Continuous variables](#page-19-0)**
- [Discrete variables](#page-25-0)
- [Nonlinearities](#page-32-0)  $\bullet$
- **o** [Interactions](#page-51-0)
- **[Heteroscedasticity](#page-57-0)**
- [A case study](#page-60-0)
- [Maximum likelihood estimation](#page-68-0)
- [Simple models](#page-72-0)

÷

医单位 医单位

4 D F ∢●  $\rightarrow$ 

# <span id="page-20-0"></span>Explanatory variables: alternatives attributes

### Numerical and continuous

- $\bullet$   $(z_{in})_k \in \mathbb{R}, \forall i, n, k$
- **•** Associated with a specific unit

### **Examples**

- Auto in-vehicle time (in min.)
- **•** Transit in-vehicle time (in min.)
- Auto out-of-pocket cost (in cents)
- **•** Transit fare (in cents)
- Walking time to the bus stop (in min.)

### Straightforward modeling

M. Bierlaire (TRANSP-OR ENAC EPFL) [Logit with multiple alternatives](#page-0-0) 21 / 78

 $200$ 

## <span id="page-21-0"></span>Explanatory variables: alternatives attributes

- $\bullet$   $V_{in}$  is unitless
- Therefore,  $\beta$  depends on the unit of the associated attribute
- **•** Example: consider two specifications

$$
V_{in} = \beta_1 \mathsf{T} \mathsf{T}_{in} + \cdots
$$
  

$$
V_{in} = \beta'_1 \mathsf{T} \mathsf{T}'_{in} + \cdots
$$

- **If TT**<sub>in</sub> is a number of minutes, the unit of  $\beta_1$  is  $1/\text{min}$
- If  $\text{TT}^\prime_{\textit{in}}$  is a number of hours, the unit of  $\beta^\prime_1$  is  $1/\text{hour}$
- **•** Both models are equivalent, but the estimated value of the coefficient will be different

$$
\beta_1 \mathsf{T} \mathsf{T}_{in} = \beta_1' \mathsf{T} \mathsf{T}'_{in} \Longrightarrow \frac{\mathsf{T} \mathsf{T}_{in}}{\mathsf{T} \mathsf{T}'_{in}} = \frac{\beta_1'}{\beta_1} = 60
$$

 $\left\{ \begin{array}{ccc} \square & \rightarrow & \left\langle \bigoplus \right\rangle \rightarrow & \left\langle \bigoplus \right\rangle \rightarrow & \left\langle \bigoplus \right\rangle \rightarrow & \left\langle \bigoplus \right\rangle \end{array} \right.$ 

# <span id="page-22-0"></span>Explanatory variables: alternatives attributes

Generic and alternative specific parameters

$$
V_{\text{auto}} = \beta_1 TT_{\text{auto}} + \cdots
$$
  

$$
V_{\text{bus}} = \beta_1 TT_{\text{bus}} + \cdots
$$

or

$$
V_{\text{auto}} = \beta_1 TT_{\text{auto}} + \cdots
$$
  

$$
V_{\text{bus}} = \beta_2 TT_{\text{bus}} + \cdots
$$

Modeling assumption: a minute has/has not the same marginal utility whether it is incurred on the auto or bus mode

# <span id="page-23-0"></span>Explanatory variables: socio-eco. characteristics

Numerical and continuous

- $\bullet$   $(S_n)_k \in \mathbb{R}, \forall n, k$
- Associated with a specific unit

### **Examples**

- Annual income (in KCHF)
- Age (in years)

### Warning:  $S_n$  do not depend on i

M. Bierlaire (TRANSP-OR ENAC EPFL) [Logit with multiple alternatives](#page-0-0) 24 / 78

# <span id="page-24-0"></span>Explanatory variables: socio-eco. characteristics

They cannot appear in all utility functions

$$
V_1 = \beta_1 x_{11} + \beta_2 \text{income}
$$
  
\n
$$
V_2 = \beta_1 x_{21} + \beta_2 \text{income}
$$
  
\n
$$
V_3 = \beta_1 x_{31} + \beta_2 \text{income}
$$
  
\n
$$
\begin{cases}\nV'_1 = \beta_1 x_{11} \\
V'_2 = \beta_1 x_{21} \\
V'_3 = \beta_1 x_{31}\n\end{cases}
$$

In general: alternative specific characteristics

$$
V_1 = \beta_1 x_{11} + \beta_2 \text{income } + \beta_4 \text{age}
$$
  
\n
$$
V_2 = \beta_1 x_{21} + \beta_3 \text{income } + \beta_5 \text{age}
$$
  
\n
$$
V_3 = \beta_1 x_{31}
$$

# <span id="page-25-0"></span>**Outline**

- [Random utility](#page-2-0)
- [Choice set](#page-3-0)

### [Error term](#page-7-0)

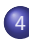

### 4 [Systematic part](#page-16-0)

- **•** [Linear utility](#page-18-0)
- **[Continuous variables](#page-19-0)**
- **•** [Discrete variables](#page-25-0)
- [Nonlinearities](#page-32-0)  $\bullet$
- **o** [Interactions](#page-51-0)
- **[Heteroscedasticity](#page-57-0)**
- [A case study](#page-60-0)
- [Maximum likelihood estimation](#page-68-0)
- [Simple models](#page-72-0)

÷

医毛囊 医牙骨下的

4 D F

4 何 ▶

### <span id="page-26-0"></span>Mainly used to capture qualitative attributes

- **Q** Level of comfort for the train
- Reliability of the bus
- Color
- Shape
- $\bullet$  etc...

### or characteristics

- Sex
- **•** Education
- **•** Professional status
- e etc.

э

 $\left\{ \begin{array}{ccc} 1 & 0 & 0 \\ 0 & 1 & 0 \end{array} \right.$ 

### <span id="page-27-0"></span>Procedure for model specification

- Identify all possible levels of the attribute:
	- Very comfortable,
	- Comfortable,
	- Rather comfortable,
	- Not comfortable.
- Select a base case: very comfortable
- **•** Define numerical attributes
- Adopt a coding convention

<span id="page-28-0"></span>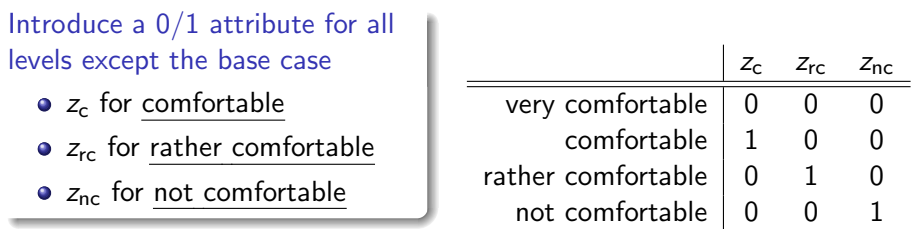

If a qualitative attribute has  $n$  levels, we introduce  $n-1$  variables  $\left( 0/1\right)$  in the model

÷

イロメ イ部メ イヨメ イヨメー

# <span id="page-29-0"></span>Comparing two ways of coding

Base: very comfortable

$$
V_{in} = \cdots + 0z_{ive} + \beta_{c}z_{ic} + \beta_{rc}z_{irc} + \beta_{nc}z_{inc}
$$

- $\theta$   $\beta$ <sub>c</sub>: difference of utility between comfortable and very comfortable (supposedly negative)
- $\Theta$   $\beta_{\rm rc}$ : difference of utility between rather comfortable and very comfortable (supposedly more negative)
- $\theta$   $\beta_{\text{nc}}$ : difference of utility between not comfortable and very comfortable (supposedly even more negative)

イタト イミト イミト

# <span id="page-30-0"></span>Comparing two ways of coding

Base: comfortable

$$
V'_{in}=\cdots+\beta'_{vc}z_{ivc}+0z_{ic}+\beta'_{rc}z_{irc}+\beta'_{nc}z_{inc}
$$

- $\beta_{\sf vc}^{\prime}$ : difference of utility between <u>very comfortable</u> and <u>comfortable</u> (supposedly positive)
- $\beta_{\sf rc}^{\prime}$ : difference of utility between <u>rather comfortable</u> and <u>comfortable</u> (supposedly negative)
- $\beta_{\sf nc}^{\prime}$ : difference of utility between <u>not comfortable</u> and <u>comfortable</u> (supposedly more negative)

イ母 トラミン マミン

### <span id="page-31-0"></span>Example of estimation with Biogeme

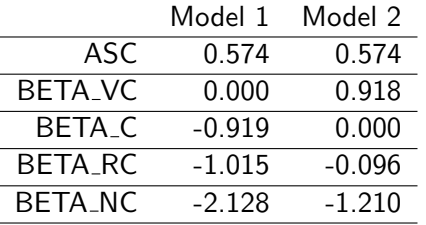

目

イロト イ押ト イラト イラト

# <span id="page-32-0"></span>**Outline**

- [Random utility](#page-2-0)
- [Choice set](#page-3-0)

### [Error term](#page-7-0)

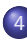

### 4 [Systematic part](#page-16-0)

- **•** [Linear utility](#page-18-0)
- **[Continuous variables](#page-19-0)**
- **•** [Discrete variables](#page-25-0)

### **•** [Nonlinearities](#page-32-0)

- **o** [Interactions](#page-51-0)
- **[Heteroscedasticity](#page-57-0)**
- [A case study](#page-60-0)
- [Maximum likelihood estimation](#page-68-0)
- [Simple models](#page-72-0)

÷

医毛囊 医牙骨下的

4 D F

4 何 ▶

# <span id="page-33-0"></span>Nonlinear transformations of the variables

### Example with travel time

- Compare a trip of 5 min with a trip of 10 min
- Compare a trip of 120 min with a trip of 125 min
- Utility difference:  $\beta$  $\tau \times$  5 min, in both cases.

### Behavioral assumption

One more minute of travel is not perceived the same way for short trips as for long trips

# <span id="page-34-0"></span>Nonlinear transformations of the variables

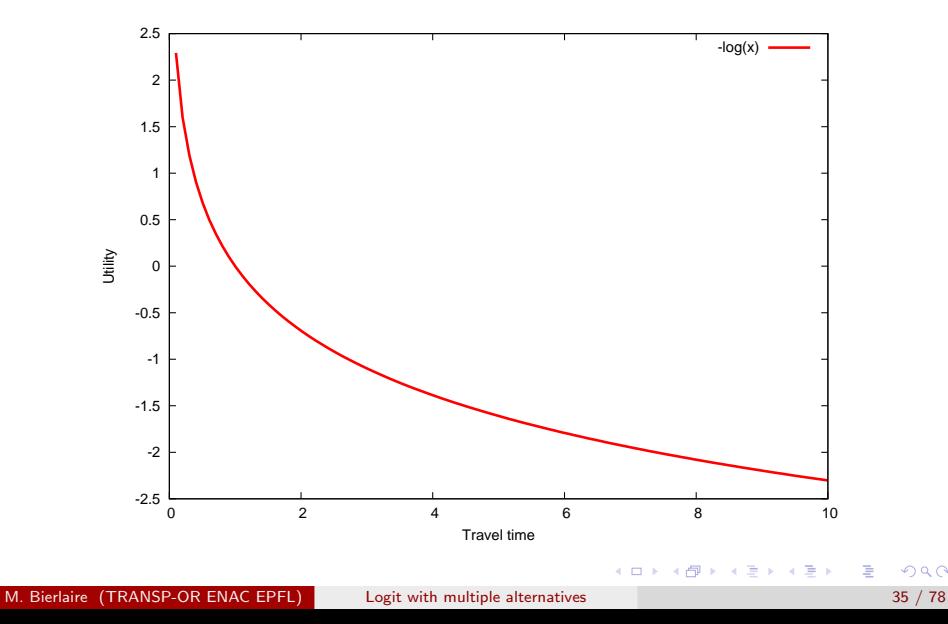

 $298$ 

# <span id="page-35-0"></span>Nonlinear transformations of the variables

Assumption 1: the marginal impact of travel time is constant

 $V_i = \beta_{\mathcal{T}}$ time<sub>i</sub> + · · ·

Assumption 2: the marginal impact of travel time decreases with travel time

 $V_i = \beta_{\mathcal{T}} \ln(\text{time}_i) + \cdots$ 

Remarks

- It is still a linear-in-parameters form
- The unit, the value, and the interpretation of  $\beta_{\tau}$  is different

 $\left\{ \begin{array}{ccc} 1 & 0 & 0 \\ 0 & 1 & 0 \end{array} \right.$
## <span id="page-36-0"></span>Nonlinear transformations of the variables

Data can be preprocessed to account for nonlinearities

$$
V_{in}=V(h(z_{in},S_n))=\sum_k \beta_k(h(z_{in},S_n))_k
$$

It is linear-in-parameter, even with  $h$  nonlinear.

# <span id="page-37-0"></span>**Categories**

Same assumption: sensitivity to travel time varies with travel time

- Log transform is not the only specification
- Another possibility: categories of trips
	- Short trips: 0-90 min.
	- Medium strips: 90-180 min.
	- Long trips: 180-270 min.
	- Very long trips: 270 min. and more

## **Specifications**

- Categories with constants (inferior solution)
- Piecewise linear specification (spline)

# <span id="page-38-0"></span>Categories with constants

Same specification as for discrete variables

$$
V_i = \beta_{\mathcal{T}1} x_{\mathcal{T}1} + \beta_{\mathcal{T}2} x_{\mathcal{T}2} + \beta_{\mathcal{T}3} x_{\mathcal{T}3} + \beta_{\mathcal{T}4} x_{\mathcal{T}4} + \dots
$$

with

- $x_{\tau_1} = 1$  if  $TT_i \in [0-90]$ , 0 otherwise
- $x_{T2} = 1$  if  $TT_i \in [90-180]$ , 0 otherwise
- $x_{\overline{T}3} = 1$  if  $TT_i \in [180-270]$ , 0 otherwise
- $x_{\text{T4}} = 1$  if  $TT_i \in [270 1, 0]$  otherwise

One  $\beta$  must be normalized to 0.

## <span id="page-39-0"></span>Categories with constants

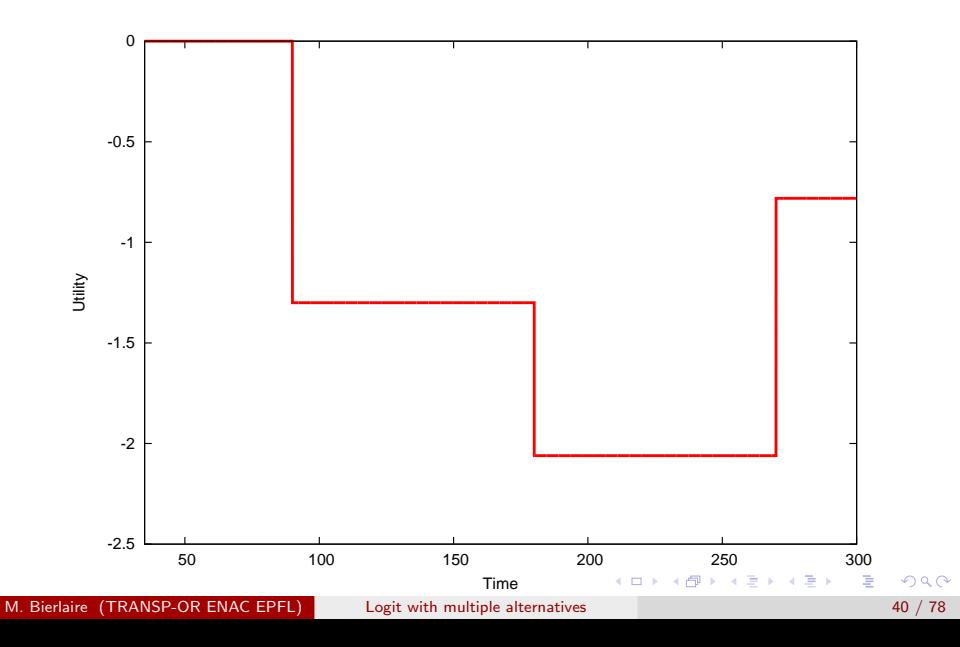

# <span id="page-40-0"></span>Categories with constants

## **Drawbacks**

- No sensitivity to travel time within the intervals
- Discontinuous utility function (jumps)
- Need for many small intervals
- Results may vary significantly with the definition of the intervals

## Appropriate when

- Categories have been used in the survey (income, age)
- Definition of categories is natural (weekday)

<span id="page-41-0"></span>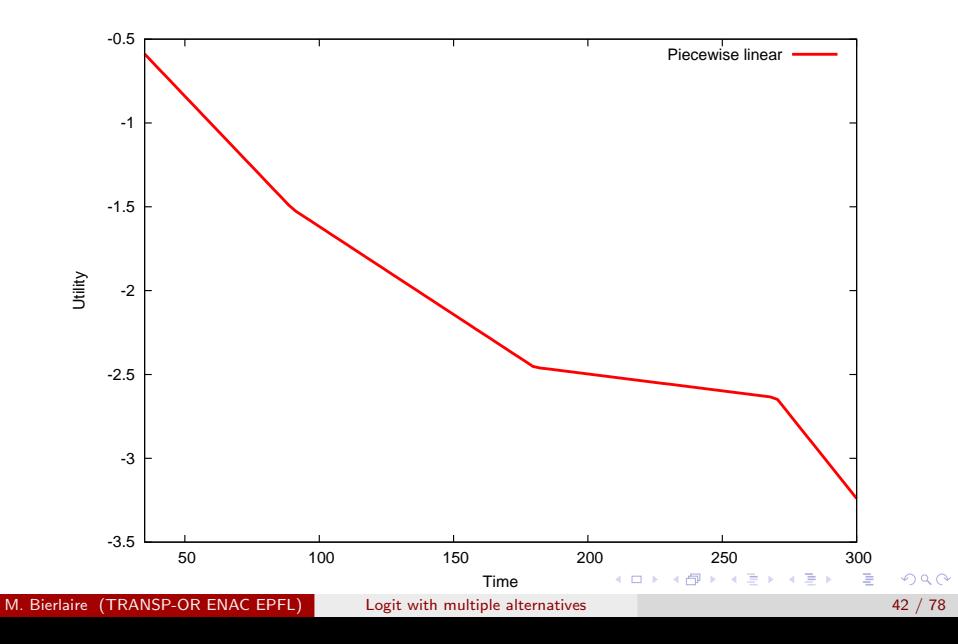

#### <span id="page-42-0"></span>Features

- Capture the sensitivity within the intervals
- Enforce continuity of the utility function

$$
V_i = \beta_{\tau 1} x_{\tau 1} + \beta_{\tau 2} x_{\tau 2} + \beta_{\tau 3} x_{\tau 3} + \beta_{\tau 4} x_{\tau 4} + \dots
$$

where

$$
x_{T1} = \begin{cases} t & \text{if } t < 90 \\ 90 & \text{otherwise} \end{cases} \qquad x_{T2} = \begin{cases} 0 & \text{if } t < 90 \\ t - 90 & \text{if } 90 \le t < 180 \\ 90 & \text{otherwise} \end{cases}
$$
  

$$
x_{T3} = \begin{cases} 0 & \text{if } t < 180 \\ t - 180 & \text{if } 180 \le t < 270 \\ 90 & \text{otherwise} \end{cases} \qquad x_{T4} = \begin{cases} 0 & \text{if } t < 270 \\ t - 270 & \text{otherwise} \end{cases}
$$

 $\leftarrow$ 

ラメ メラメ

<span id="page-43-0"></span>Note: coding in Biogeme for interval [a:a+b[

$$
x_{Ti} = \begin{cases} 0 & \text{if } t < a \\ t - a & \text{if } a \le t < a + b \\ b & \text{otherwise} \end{cases} \quad x_{Ti} = \max(0, \min(t - a, b))
$$

$$
x_{T1} = \min(t, 90)
$$
  
\n
$$
x_{T2} = \max(0, \min(t - 90, 90))
$$
  
\n
$$
x_{T3} = \max(0, \min(t - 180, 90))
$$
  
\n
$$
x_{T4} = \max(0, t - 270)
$$
  
\n**TRAIN\_TT1 = min( TRAIN\_TT , 90)**  
\n**TRAIN\_TT2 = max(0, \min( TRAIN\_TT - 90, 90))**  
\n**TRAIN\_TT3 = max(0, \min( TRAIN\_TT - 180, 90))**  
\n**TRAIN\_TT4 = max(0, TRAIN\_TT - 270)**

4 日下

→ 何 ▶ → ヨ ▶ → ヨ ▶

э

#### <span id="page-44-0"></span>Examples:

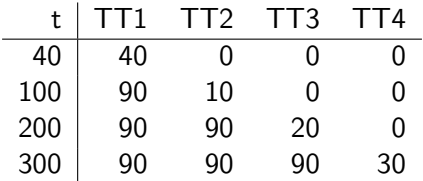

活

イロト イ部 トイモト イモト

## <span id="page-45-0"></span>Box and Cox, J. of the Royal Statistical Society (1964)

$$
V_i = \beta x_i(\lambda) + \cdots
$$

where

$$
x_i(\lambda) = \begin{cases} \frac{x_i^{\lambda} - 1}{\lambda} & \text{if } \lambda \neq 0 \\ \ln x_i & \text{if } \lambda = 0. \end{cases}
$$

and  $x_i > 0$ .

活

イロン 不優 と 不重 と 不重 とう

<span id="page-46-0"></span>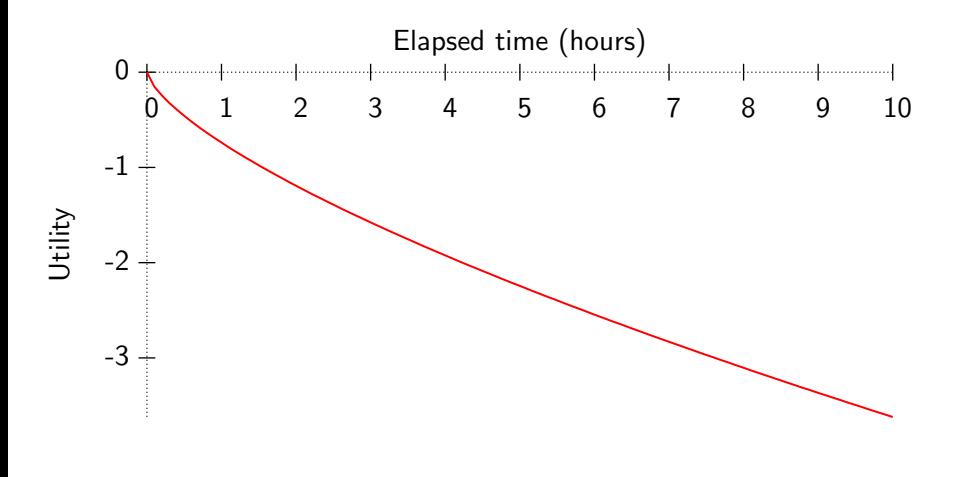

4 日下

K 御 ⊁ K 君 ⊁ K 君 ⊁

活

#### <span id="page-47-0"></span>Box-Tukey

If  $x_i \leq 0$ , include  $\alpha$  such that  $x_i + \alpha > 0$  and

$$
x_i(\lambda, \alpha) = \begin{cases} \frac{(x_i + \alpha)^{\lambda} - 1}{\lambda} & \text{if } \lambda \neq 0 \\ \ln(x_i + \alpha) & \text{if } \lambda = 0. \end{cases}
$$

M. Bierlaire (TRANSP-OR ENAC EPFL) [Logit with multiple alternatives](#page-0-0) 48 / 78

目

イロト イ押ト イラト イラト

<span id="page-48-0"></span>Other power transforms are possible:

Manly, Biometrics (1971)

$$
x_i(\lambda) = \begin{cases} \frac{e^{x_i\lambda} - 1}{\lambda} & \text{if } \lambda \neq 0\\ x_i & \text{if } \lambda = 0. \end{cases}
$$

John and Draper, Applied Statistics (1980)

$$
x_i(\lambda) = \begin{cases} sign(x_i) \frac{(|x_i|+1)^{\lambda}-1}{\lambda} & \text{if } \lambda \neq 0\\ sign(x_i) \ln(|x_i|+1) & \text{if } \lambda = 0. \end{cases}
$$

M. Bierlaire (TRANSP-OR ENAC EPFL) [Logit with multiple alternatives](#page-0-0)

$$
\begin{array}{c}\n\sqrt{9} & \sqrt{6} \\
\hline\n49 & / 78\n\end{array}
$$

目

 $\sqrt{2}$  )  $\sqrt{2}$  )  $\sqrt{2}$ 

4.0.3

<span id="page-49-0"></span>Other power transforms are possible:

Yeo and Johnson, Biometrika (2000)

$$
x_i(\lambda) = \begin{cases} \frac{(x_i + 1)^{\lambda} - 1}{\lambda} & \text{if } \lambda \neq 0, x_i \geq 0; \\ \ln(x_i + 1) & \text{if } \lambda = 0, x_i \geq 0; \\ \frac{(1 - x_i)^{2 - \lambda} - 1}{\lambda - 2} & \text{if } \lambda \neq 2, x_i < 0; \\ -\ln(1 - x_i) & \text{if } \lambda = 2, x_i < 0. \end{cases}
$$

M. Bierlaire (TRANSP-OR ENAC EPFL) [Logit with multiple alternatives](#page-0-0) 50 / 78

目

 $A \oplus A \oplus A \oplus A \oplus A$ 

4 日下

## <span id="page-50-0"></span>Power series

Taylor expansion

$$
V_i = \beta_1 T + \beta_2 T^2 + \beta_3 T^3 + \dots
$$

- In practice, these terms can be very correlated
- Difficult to interpret
- Risk of over fitting

M. Bierlaire (TRANSP-OR ENAC EPFL) [Logit with multiple alternatives](#page-0-0) 51 / 78

 $\leftarrow$ 

э

 $\rightarrow$   $\equiv$   $\rightarrow$ 

# <span id="page-51-0"></span>**Outline**

- [Random utility](#page-2-0)
- [Choice set](#page-3-0)

## [Error term](#page-7-0)

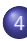

## 4 [Systematic part](#page-16-0)

- **•** [Linear utility](#page-18-0)
- **[Continuous variables](#page-19-0)**
- [Discrete variables](#page-25-0)  $\bullet$
- **•** [Nonlinearities](#page-32-0)

## **o** [Interactions](#page-51-0)

- **[Heteroscedasticity](#page-57-0)**
- [A case study](#page-60-0)
- [Maximum likelihood estimation](#page-68-0)
- [Simple models](#page-72-0)

÷

 $\mathcal{A} \cap \mathbb{P} \rightarrow \mathcal{A} \supseteq \mathcal{A} \rightarrow \mathcal{A} \supseteq \mathcal{A}$ 

4 D F

## <span id="page-52-0"></span>**Interactions**

#### **Motivation**

- All individuals in a population are not alike
- Socio-economic characteristics define segments in the population
- How to capture heterogeneity?

M. Bierlaire (TRANSP-OR ENAC EPFL) [Logit with multiple alternatives](#page-0-0) 53 / 78

医阿雷氏阿雷氏

 $\leftarrow$ 

# <span id="page-53-0"></span>Interactions of attributes and characteristics

Remember...

$$
V_{in}=V(h(z_{in},S_n))=\sum_k \beta_k(h(z_{in},S_n))_k
$$

#### Examples of h for interactions

- $\bullet$  cost / income
- distance / out-of-vehicle time  $(= speed)$

4 D F

イ母 トラミチ マミチー

$$
\frac{990}{54/78}
$$

目

# <span id="page-54-0"></span>**Segmentation**

## The population is divided into a finite number of segments

- Each individual belongs to exactly one segment
- $\bullet$  Example: gender  $(M,F)$  and house location (metro, suburb, perimeter areas)
- 6 segments:  $(M, m)$ ,  $(M, s)$ ,  $(M, p)$ ,  $(F, m)$ ,  $(F, s)$ ,  $(F, p)$ .

M. Bierlaire (TRANSP-OR ENAC EPFL) [Logit with multiple alternatives](#page-0-0) 55 / 78

- 4母 ト 4 ヨ ト 4 ヨ ト

# <span id="page-55-0"></span>**Segmentation**

## **Specification**

$$
\beta_{M,m} TT_{M,m} + \beta_{M,s} TT_{M,s} + \beta_{M,p} TT_{M,p} + \beta_{F,m} TT_{F,m} + \beta_{F,s} TT_{F,s} + \beta_{F,p} TT_{F,p} +
$$

 $TT_i = TT$  if indiv. belongs to segment *i*, and 0 otherwise

#### Remarks

- For a given individual, exactly one of these terms is non zero.
- The number of segments grows exponentially with the number of variables.

 $\overline{AB}$   $\rightarrow$   $\overline{AB}$   $\rightarrow$   $\overline{AB}$   $\rightarrow$ 

# <span id="page-56-0"></span>Variable parameters

Taste parameter varies with continuous socio-economic characteristics Example: the cost parameter varies with income

$$
\beta_{\text{cost}} = \hat{\beta}_{\text{cost}} \left( \frac{\text{inc}}{\text{inc}_{\text{ref}}} \right)^{\lambda} \text{ with } \lambda = \frac{\partial \beta_{\text{cost}}}{\partial \text{inc}} \frac{\text{inc}}{\beta_{\text{cost}}}
$$

#### Remarks

- $\bullet$   $\lambda$  must be estimated
- Utility is not linear-in-parameters anymore
- Reference value is arbitrary
- **•** Several characteristics can be combined:

$$
\beta_{\text{cost}} = \hat{\beta}_{\text{cost}} \left(\frac{\text{inc}}{\text{inc}_{\text{ref}}}\right)^{\lambda_1} \left(\frac{\text{age}}{\text{age}_{\text{ref}}}\right)^{\lambda_2}
$$

# <span id="page-57-0"></span>**Outline**

- [Random utility](#page-2-0)
- [Choice set](#page-3-0)

## [Error term](#page-7-0)

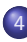

## 4 [Systematic part](#page-16-0)

- **•** [Linear utility](#page-18-0)
- **[Continuous variables](#page-19-0)**
- [Discrete variables](#page-25-0)  $\bullet$
- [Nonlinearities](#page-32-0)  $\bullet$
- **o** [Interactions](#page-51-0)
- [Heteroscedasticity](#page-57-0)
- [A case study](#page-60-0)
- [Maximum likelihood estimation](#page-68-0)
- [Simple models](#page-72-0)

÷

医毛囊 医牙骨下的

4 D F

4 何 ▶

# <span id="page-58-0"></span>**Heteroscedasticity**

Assumption: variance of error terms is different across individuals Assume there are two different groups such that

$$
U_{in_1} = V_{in_1} + \varepsilon_{in_1}
$$
  

$$
U_{in_2} = V_{in_2} + \varepsilon_{in_2}
$$

and  $\mathsf{Var}(\varepsilon_{\mathsf{in}_2}) = \alpha^2 \, \mathsf{Var}(\varepsilon_{\mathsf{in}_1})$ 

#### Logit is homoscedastic

- $\bullet$   $\varepsilon_{in}$  i.i.d. across both *i* and *n*.
- How can we specify the model in order to use logit?

### **Motivation**

- **•** People have different level of knowledge (e.g. taxi drivers)
- Different sources of data

# <span id="page-59-0"></span>**Heteroscedasticity**

### Solution: include scale parameters

 $\alpha U_{in_1} = \alpha V_{in_1} + \alpha \varepsilon_{in_1} = \alpha V_{in_1} + \varepsilon'_{in_1}$  $U_{in_2}$  =  $V_{in_2}$  +  $\varepsilon_{in_2}$  =  $V_{in_2}$  +  $\varepsilon'_{in_2}$ where  $\varepsilon'_{in_1}$  and  $\varepsilon'_{in_2}$  are i.i.d.

#### Remarks

- Even if  $V_{in_1}=\sum_j \beta_j$ x $_{jin_1}$  is linear-in-parameters,  $\alpha V_{in_1}=\sum_j \alpha \beta_j$ x $_{jin_1}$ is not.
- Normalization: a different scale parameter can be estimated for each segment of the population, except one that must be normalized.

イロト イ母 トイミト イミト ニヨー りんぴ

# <span id="page-60-0"></span>**Outline**

- [Random utility](#page-2-0)
- [Choice set](#page-3-0)

## [Error term](#page-7-0)

- [Systematic part](#page-16-0)
	- **•** [Linear utility](#page-18-0)
	- **[Continuous variables](#page-19-0)**
	- [Discrete variables](#page-25-0)  $\bullet$
	- [Nonlinearities](#page-32-0)  $\qquad \qquad \bullet$
	- **o** [Interactions](#page-51-0)
	- **[Heteroscedasticity](#page-57-0)**
- 5 [A case study](#page-60-0)
	- [Maximum likelihood estimation](#page-68-0)
	- [Simple models](#page-72-0)

÷

医毛囊 医牙骨下的

4 D F

4 何 ▶

#### <span id="page-61-0"></span>Choice of residential telephone services

- Household survey conducted in Pennsylvania, USA, 1984
- Revealed preferences
- 434 observations

э

ヨメ メラメ

 $\leftarrow$ 

#### <span id="page-62-0"></span>Telephone services and availability

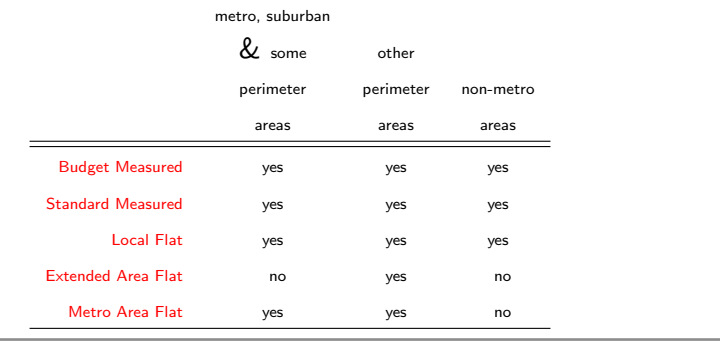

M. Bierlaire (TRANSP-OR ENAC EPFL) [Logit with multiple alternatives](#page-0-0) 63 / 78

活

イロト イ部 トイヨ トイヨト

<span id="page-63-0"></span>Universal choice set

 $C = \{BM, SM, LF, EF, MF\}$ 

#### Specific choice sets

- Metro, suburban & some perimeter areas: {BM,SM,LF,MF}
- $\bullet$  Other perimeter areas:  $\mathcal C$
- Non-metro areas: {BM,SM,LF}

$$
\frac{2}{54} \times 78
$$

÷

## <span id="page-64-0"></span>Specification table

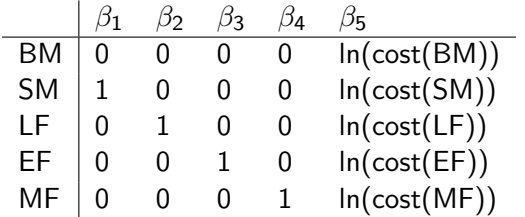

重

イロト イ部 トイ活 トイ活 トー

## <span id="page-65-0"></span>Utility functions

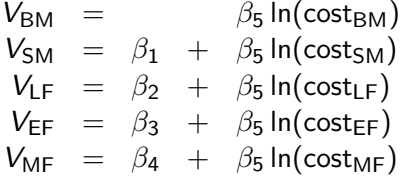

M. Bierlaire (TRANSP-OR ENAC EPFL) [Logit with multiple alternatives](#page-0-0) 66 / 78

重

メロメ メ都 メメ きょくきょ

## <span id="page-66-0"></span>Specification table II

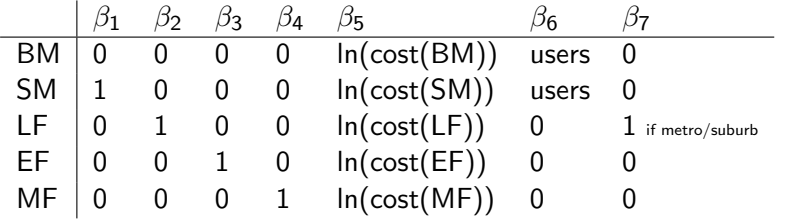

重

イロト イ部 トイ活 トイ活 トー

## <span id="page-67-0"></span>Utility functions

$$
V_{BM} = \beta_5 \ln(\text{cost}_{BM}) + \beta_6 \text{users}
$$
  
\n
$$
V_{SM} = \beta_1 + \beta_5 \ln(\text{cost}_{SM}) + \beta_6 \text{users}
$$
  
\n
$$
V_{LF} = \beta_2 + \beta_5 \ln(\text{cost}_{LF}) + \beta_7 \text{MS}
$$
  
\n
$$
V_{EF} = \beta_3 + \beta_5 \ln(\text{cost}_{LF}) + \beta_7 \text{MS}
$$
  
\n
$$
V_{MF} = \beta_4 + \beta_5 \ln(\text{cost}_{MF})
$$

 $298$ 

重

メロメ メ都 メメ きょくきょ

#### <span id="page-68-0"></span>Logit Model

$$
P_n(i|\mathcal{C}_n) = \frac{e^{V_{in}}}{\sum_{j\in\mathcal{C}_n}e^{V_{jn}}}
$$

Log-likelihood of a sample

$$
\mathcal{L}(\beta_1,\ldots,\beta_K)=\sum_{n=1}^N\left(\sum_{j=1}^J y_{jn}\ln P_n(j|\mathcal{C}_n)\right)
$$

where  $y_{in} = 1$  if ind. *n* has chosen alt. *j*, 0 otherwise

M. Bierlaire (TRANSP-OR ENAC EPFL) [Logit with multiple alternatives](#page-0-0) 69 / 78

 $QQQ$ 

活

→ 御 ト 4番 ト 4番 トー

4 D F

#### <span id="page-69-0"></span>Logit model

$$
\ln P_n(i|\mathcal{C}_n) = \ln \frac{e^{V_{in}}}{\sum_{j \in \mathcal{C}_n} e^{V_{jn}}}
$$
  
=  $V_{in} - \ln(\sum_{j \in \mathcal{C}_n} e^{V_{jn}})$ 

Log-likelihood of a sample for logit

$$
\mathcal{L}(\beta_1,\ldots,\beta_K)=\sum_{n=1}^N\sum_{i=1}^J y_{in}\left(V_{in}-\ln\sum_{j\in\mathcal{C}_n}e^{V_{jn}}\right)
$$

M. Bierlaire (TRANSP-OR ENAC EPFL) [Logit with multiple alternatives](#page-0-0) 70 / 78

目

K ロト K 倒 ト K ヨ ト K ヨ ト

#### <span id="page-70-0"></span>The maximum likelihood estimation problem

 $\max_{\beta \in \mathbb{R}^K} \mathcal{L}(\beta)$ 

- Nonlinear optimization
- $\bullet$  If the V's are linear-in-parameters, the function is concave

M. Bierlaire (TRANSP-OR ENAC EPFL) [Logit with multiple alternatives](#page-0-0) 71 / 78

- 4母 ト 4 ヨ ト 4 ヨ ト

<span id="page-71-0"></span>Numerical issue

$$
P_n(i|\mathcal{C}_n) = \frac{e^{V_{in}}}{\sum_{j\in\mathcal{C}_n}e^{V_{jn}}}
$$

Largest value that can be stored in a computer  $\approx 10^{308}$ , that is

e 709.783

It is equivalent to compute

$$
P_n(i|\mathcal{C}_n) = \frac{e^{V_{in} - V_{in}}}{\sum_{j \in \mathcal{C}_n} e^{V_{jn} - V_{in}}} = \frac{1}{\sum_{j \in \mathcal{C}_n} e^{V_{jn} - V_{in}}}
$$

M. Bierlaire (TRANSP-OR ENAC EPFL) [Logit with multiple alternatives](#page-0-0) 72 / 78

4 D F

- 4母 ト 4 ヨ ト 4 ヨ ト

э
# <span id="page-72-0"></span>**Outline**

- [Random utility](#page-2-0)
- [Choice set](#page-3-0)

### [Error term](#page-7-0)

- [Systematic part](#page-16-0)
	- **•** [Linear utility](#page-18-0)
	- **[Continuous variables](#page-19-0)**
	- [Discrete variables](#page-25-0)  $\bullet$
	- [Nonlinearities](#page-32-0)  $\qquad \qquad \bullet$
	- **o** [Interactions](#page-51-0)
	- **[Heteroscedasticity](#page-57-0)**
	- [A case study](#page-60-0)
	- [Maximum likelihood estimation](#page-68-0)

## [Simple models](#page-72-0)

÷

 $\mathcal{A} \cap \mathbb{P} \rightarrow \mathcal{A} \supseteq \mathcal{A} \rightarrow \mathcal{A} \supseteq \mathcal{A}$ 

4 D F

#### <span id="page-73-0"></span>Null model

$$
U_i=\varepsilon_i\quad\forall i
$$

$$
P_n(i|\mathcal{C}_n) = \frac{e^{V_{in}}}{\sum_{j \in \mathcal{C}_n} e^{V_{jn}}} = \frac{e^0}{\sum_{j \in \mathcal{C}_n} e^0} = \frac{1}{\# \mathcal{C}_n}
$$

$$
\mathcal{L} = \sum_n \ln \frac{1}{\# \mathcal{C}_n} = -\sum_n \ln(\# \mathcal{C}_n)
$$

M. Bierlaire (TRANSP-OR ENAC EPFL) [Logit with multiple alternatives](#page-0-0) 74 / 78

重

イロト イ部 トイ活 トイ活 トー

<span id="page-74-0"></span>Constants only [Assume  $C_n = C$ ,  $\forall n$ ]

$$
U_i = c_i + \varepsilon_i \quad \forall i
$$

In the sample of size n, there are  $n_i$  persons choosing alt. *i*.

$$
\ln P(i) = c_i - \ln(\sum_j e^{c_j})
$$

If  $C_n$  is the same for all people choosing *i*, the log-likelihood for this part of the sample is

$$
\mathcal{L}_i = n_i c_i - n_i \ln(\sum_j e^{c_j})
$$

M. Bierlaire (TRANSP-OR ENAC EPFL) [Logit with multiple alternatives](#page-0-0) 75 / 78 / 78 / 78

→ 何 ▶ → ヨ ▶ → ヨ ▶

### <span id="page-75-0"></span>Constants only (ctd)

The total log-likelihood is

$$
\mathcal{L} = \sum_j n_j c_j - n \ln(\sum_j e^{c_j})
$$

At the maximum, the derivatives must be zero

$$
\frac{\partial \mathcal{L}}{\partial c_1} = n_1 - n \frac{e^{c_1}}{\sum_j e^{c_j}} = n_1 - nP(1) = 0.
$$

M. Bierlaire (TRANSP-OR ENAC EPFL) [Logit with multiple alternatives](#page-0-0)

4 日下

 $\mathcal{A} \oplus \mathcal{B}$  and  $\mathcal{A} \oplus \mathcal{B}$  and  $\mathcal{B} \oplus \mathcal{B}$ 

$$
\frac{990}{76/78}
$$

目

<span id="page-76-0"></span>Constants only (ctd.)

Therefore,

 $P(1) = \frac{n_1}{n}$ 

#### Conclusion

If all alternatives are always available, a model with only Alternative Specific Constants reproduces exactly the market shares in the sample

イロト イ押ト イヨト イヨト

## <span id="page-77-0"></span>Back to the case study

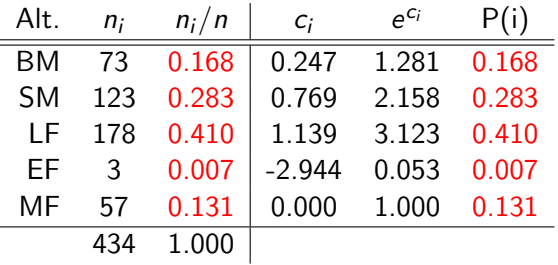

#### Null-model:  $\mathcal{L} = -434 \ln(5) = -698.496$

Warning: these results have been obtained assuming that all alternatives are always available

目

イロメ イ部メ イヨメ イヨメー